### **IF Statements & Boolean Operators - Reading**

**Booleans** store one of two values, **True** or **False**. We can combine these values using **Boolean Operators**.

| Boolean<br>Operator | Explanation                              | Example         | Result |
|---------------------|------------------------------------------|-----------------|--------|
| AND                 | Both operands (inputs) need to be        | True AND True   | True   |
|                     | True for the result to be True. Some     | True AND False  | False  |
|                     | languages will use && to mean AND        | False AND True  | False  |
|                     |                                          | False AND False | False  |
| OR                  | If either or both of the operands        | True AND True   | True   |
|                     | are true then the result will be         | True AND False  | True   |
|                     | True. Some languages will use    to      | False AND True  | True   |
|                     | mean OR                                  | False AND False | False  |
| NOT                 | The result will be the opposite of       | NOT True        | False  |
|                     | the operand given. Some languages        | NOT False       | True   |
|                     | will use! to mean NOT                    |                 |        |
| >                   | The left operand is greater than the     | 5 > 3           | True   |
|                     | right operand                            | 5 > 5           | False  |
|                     |                                          | 5 > 10          | False  |
| >=                  | The left operand is greater than or      | 5 >= 3          | True   |
|                     | equal to the right operand               | 5 >= 5          | True   |
|                     |                                          | 5 > 10          | False  |
| <                   | The left operand is less than the        | 5 < 3           | False  |
|                     | right operand                            | 5 < 5           | False  |
|                     |                                          | 5 < 10          | True   |
| <=                  | The left operand is less than or         | 5 <= 3          | False  |
|                     | equal to the right operand               | 5 <= 5          | True   |
|                     |                                          | 5 <= 10         | True   |
| =                   | The left operand is <b>equal to</b> the  | 5 = 3           | False  |
|                     | right operand. Some languages use        | 5 = 5           | True   |
|                     | ==                                       | 5 = 10          | False  |
| <>                  | The two operands are <b>not equal to</b> | 5 <> 3          | True   |
|                     | each other. Some languages use !=        | 5 <> 5          | False  |
|                     |                                          | 5 <> 10         | True   |

When we use Boolean operators we usually use them with variables and IF statements. An **IF** statement allows us to **branch** to two different sections of code depending on the outcome of a condition. The condition will always **evaluate** to True or False.

#### IF statement syntax:

```
IF condition THEN

Run the code between

then and else.

ELSE

Run this code

END IF
```

#### Example:

```
IF 8 < 3 THEN
    OUTPUT "8 is less than 3"
ELSE
    OUTPUT "8 is not less than 3"
END IF

password = "fdu64"
IF password == "fdu64" THEN
    OUTPUT "Logged in"
ELSE
    OUTPUT "Not logged in"
END IF</pre>
```

## Q 53

### **IF Statements & Boolean Operators - Questions**

1. Connect the operators on the left with their meaning on the right.

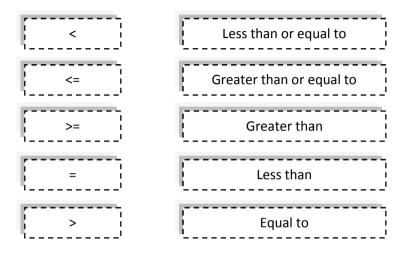

2. What will the following Boolean expressions evaluate to? The first is given as an example.

| Boolean expression | Evaluates to |     |
|--------------------|--------------|-----|
| False OR True      | True         |     |
| False OR False     |              |     |
| True AND True      |              |     |
| 23 > 12            |              |     |
| "Help" = "Help"    |              | [4] |

3. What will the output from the code below be? \_\_\_\_\_ [1

```
password = "fdu64"

IF password = "fdu64" THEN

OUTPUT "Logged in"

ELSE

OUTPUT "Not logged in"

END IF
```

4. What will the following Boolean expressions evaluate to?

| Boolean expression       | Evaluates to |
|--------------------------|--------------|
| 17 <= 18                 |              |
| 15 <> 15                 |              |
| -3 < 2                   |              |
| "Help" <> "help"         |              |
| (5<10) AND ("abc"="abc") |              |

5. Look at the code on the right and answer the questions.

[5]

10

a) What is the value of average at the end of the program?

```
firstNum = 15
secondNum = 25
total = firstNum + secondNum
average = total / 2
IF firstNum > average THEN
    OUTPUT "firstNum is greater"
ELSE
    OUTPUT "secondNum is greater"
END IF
```

b) What will be printed on the screen?

6. Look at the code on the right and answer the questions.

a) What is the value of gameOver? \_\_\_\_\_

| game | eOver = False          |
|------|------------------------|
| IF o | gameOver = True THEN   |
|      | OUTPUT "Game over"     |
| ELSE | Ε                      |
|      | OUTPUT "Still playing" |
| END  | IF                     |
| END  |                        |

b) What will be printed on the screen?\_\_\_\_\_

| The condition in the line of code: IF | gameOver       | =   | True    | THEN |
|---------------------------------------|----------------|-----|---------|------|
| Could be written more simply. Rewri   | te the line of | fcc | ode bel | ow.  |
|                                       |                |     |         |      |

[1]

[5]

10

#### **Nested IF & CASE-SELECT statements - Reading**

IF statements, like many structures in programming, can be placed inside one another. This is called a **nested** structure.

The code on the right shows how a **nested IF statement** can be used to tell the user whether they have entered an incorrect username or an incorrect password.

Within IF statements it is possible for the condition to contain full **Boolean expressions** or use brackets. This can often save having to write lots of nested IF statements. For example:

```
IF username = "smithp" THEN
    IF password = "awer" THEN
        OUTPUT "Logged in"
    ELSE
        OUTPUT "Incorrect password"
ELSE
        OUTPUT "Incorrect username"
END IF
```

```
gameOver = False
score = 2500
IF gameOver AND score >= 2000 THEN
OUTPUT "That's a fantastic score"
ELSE
OUTPUT "Not too good"
END IF
```

If we wanted to give a different message to the user for every day of the week, we could do an IF statement for each day. This causes a lot of typing and isn't that clear to read.

```
INPUT dayOfWeek

IF dayOfWeek = "Monday" THEN

OUTPUT "Hate Mondays"

ELSE

IF dayOfWeek = "Tuesday" THEN

OUTPUT "Great, Monday's over"

ELSE

IF dayOfWeek = "Wednesday" THEN
```

There is another structure that does branching called **CASE-SELECT**. An example is shown below that will give seven different outputs depending on which day of the week is entered.

```
INPUT dayOfWeek

SELECT CASE dayOfWeek OF

"Monday": OUTPUT "Hate Mondays"

"Tuesday": OUTPUT "Great, Monday's over"

"Wednesday": OUTPUT "Middle of the week"

"Thursday": OUTPUT "Almost Friday"

"Friday": OUTPUT "Great, Friday"

OTHERWISE OUTPUT "Lie in"

END SELECT
```

In other languages these may be called **SWITCH-CASE**. The name is different but the way they work is the same.

# Q 54

#### **Nested IF & CASE-SELECT Statements - Questions**

1. When an IF statement is placed inside another IF statement it is known as what? Fill in one circle.

OEmbedded IF statement O Nested IF statement [1]

2. Look at the code on the right and answer the questions about it below.

playerName = "Jim"
playerScore = 23
IF playerName = "Jim"
 IF playerScore > 50
 OUTPUT "Great score"
 ELSE
 OUTPUT "Keep trying"
 END IF
ELSE
 OUTPUT "You're not Jim!"
END IF

statement checks which condition? Fill in one circle.

a) The first IF

O playerScore > 50 OplayerName = "Jim" O playerScore = 23 [1]

b) The nested IF statement checks which condition? Fill in one circle.

O playerScore > 50 OplayerName = "Jim" O playerScore = 23 [1]

c) What will the output be from the program? \_\_\_\_\_ [1

d) If playerScore was changed to the following scores, what would the output be from the program?

|             | ,      |
|-------------|--------|
| playerScore | Output |
| 49          |        |
| 50          |        |
| 51          |        |

e) If the first line of code were: playerName = "jim" What would the output be from the program?

3. If a great score were greater than or equal to 50, what would the condition be in line 4? [1]

4. If a great score were greater than or equal to 50 and less than 100, what would the condition be? [1]

5. Look at the following code on the right and answer the questions about it below.

```
OUTPUT "What input device moves a mouse pointer?"
INPUT answer
SELECT CASE answer OF
"mouse": OUTPUT "Correct"
"keyboard": OUTPUT "That's for letters"
OTHERWISE OUTPUT "Incorrect"
END SELECT
```

a) For each of the following inputs for the *answer* variable, write what the output would be from the program.

| answer          | Output |
|-----------------|--------|
| mouse           |        |
| Keyboard        |        |
| graphics tablet |        |

b) If you wanted to include "graphics tablet" as a "Correct" choice, what would the extra line of code need to be?

6. Look at the code on the right. For each of the inputs below what will the output(s) from the program be?

| а  | b  | Output(s) |
|----|----|-----------|
| 5  | 3  |           |
| -3 | -5 |           |
| -5 | -3 |           |
| 5  | 5  |           |
| 20 | 12 |           |
| 22 | 13 |           |

```
INPUT a
INPUT b
IF a > b AND
(a < 20 OR b >= 13) THEN
OUTPUT "A"
ELSE
OUTPUT "B"
IF b = a THEN
OUTPUT "C"
END IF
END IF
```

10

[3]

[1]

10

[3]

[1]